#### *NONSTOP IN THE ENTERPRISE*

### Modernizing with Client Solutions

18.81

 $CAIL$   $hp$ 

# **CAIL**

# *AGENDA*

- •Why Modernize ?
- •Advantages
- Modernizing Examples
- •Conclusions
- Next Steps

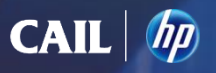

## *WHY MODERNIZE ?*

- Standardization
- To improve Security
- To get more from current systems
- In conjunction with Windows 7 rollout
- Support Mobile devices
- Encourage Collaboration
- To create Business Value

*GET THE RIGHT DATA TO THE RIGHT PEOPLE AT THE RIGHT TIME*

- Increase efficiency and productivity
- Provide business advantage

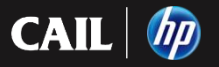

## *MODERNIZING OBJECTIVES*

**Business 1. Increase Revenue**

**2. Successfully manage change**

**IT** Support business innovation while mitigating risk -

**A. with easy-to-use, seamless information services B. improved interoperability between systems**

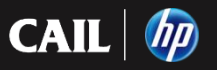

# *" CLIENT SOLUTION " ADVANTAGES*

- Produce results quickly
- Focus on delivering Business Value
- Fast ROI
- Reduce risk while managing change
- Facilitates collaboration / communications
- Position NonStop as part of the Corporate Standard

Leverage the investment in current systems ….

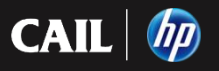

## *Modernization with Client Solutions*

### *Customer examples*

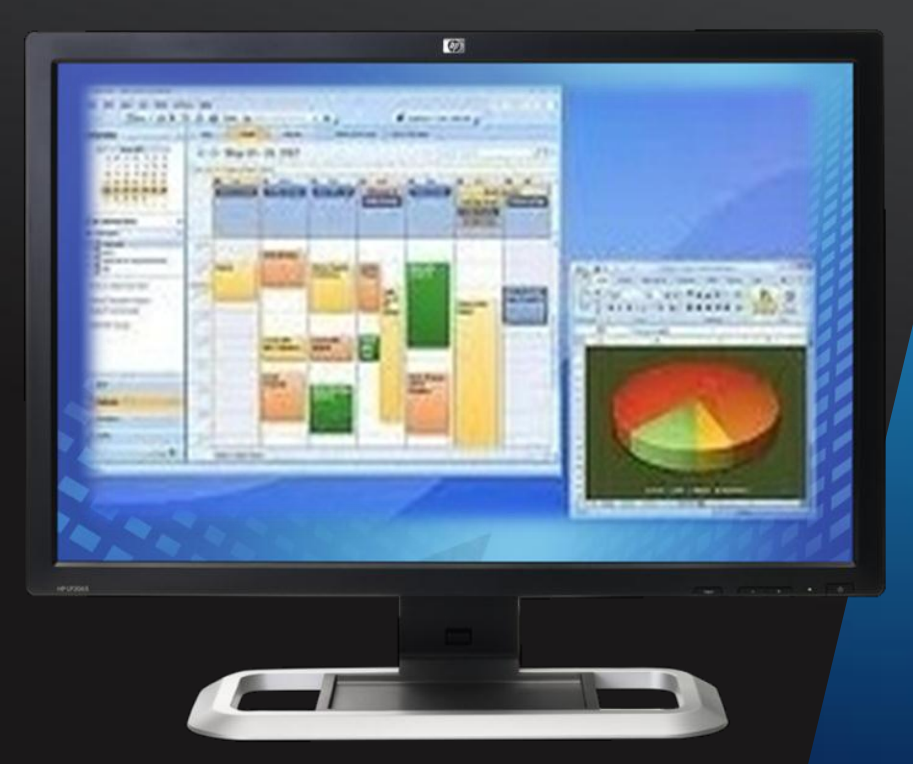

 $CAIL$   $\eta$ 

# *MODERNIZING SYSTEMS*

### **Information Access Options**

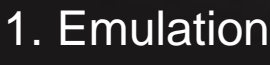

• 6530

- 3270
- 5250
- VT
- T27
- X
- etc.

2. ODBC

3. SOAP

4. RPC

5. Messaging / Middleware

- 6. Client / Server
- 7. PC / Windows
- 8. Internet (HTML, etc.)

**CAI** 

- *… the " Data " is the platform*
- *… Hybrid system environment*

## *MODERNIZE - TEXT STYLE*

#### Display Example A

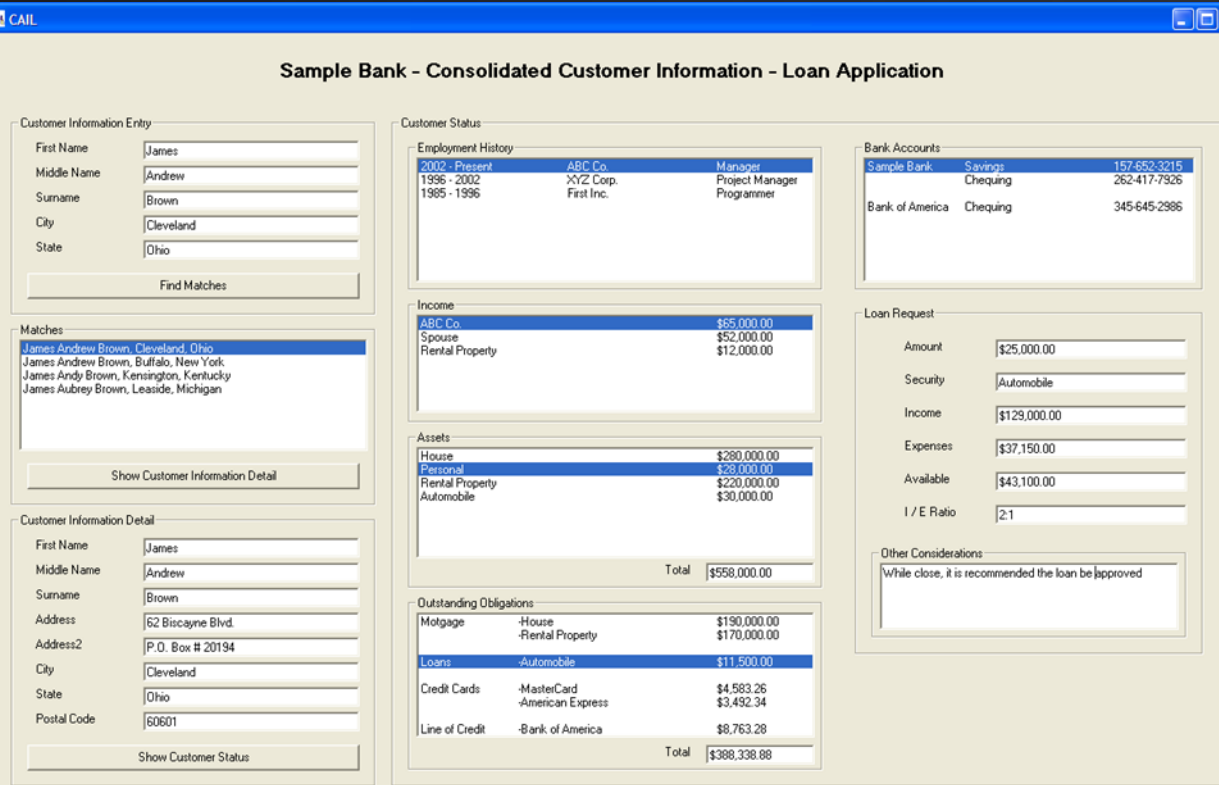

 $CAIL$   $\eta$ 

 $\overline{\mathbf{x}}$ 

## *MODERNIZE - WEB PAGE*

#### Display Example B

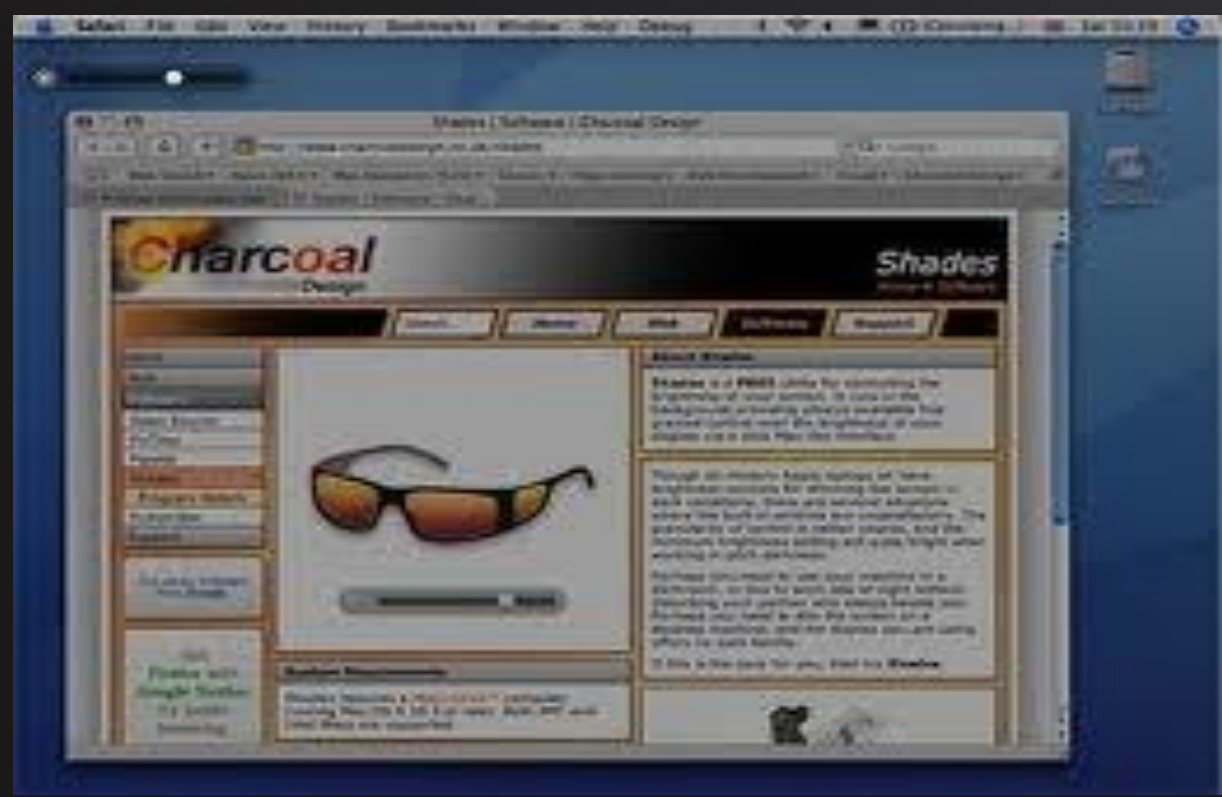

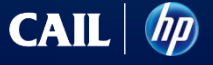

## *MODERNIZE - DASHBOARD*

#### Display Example C

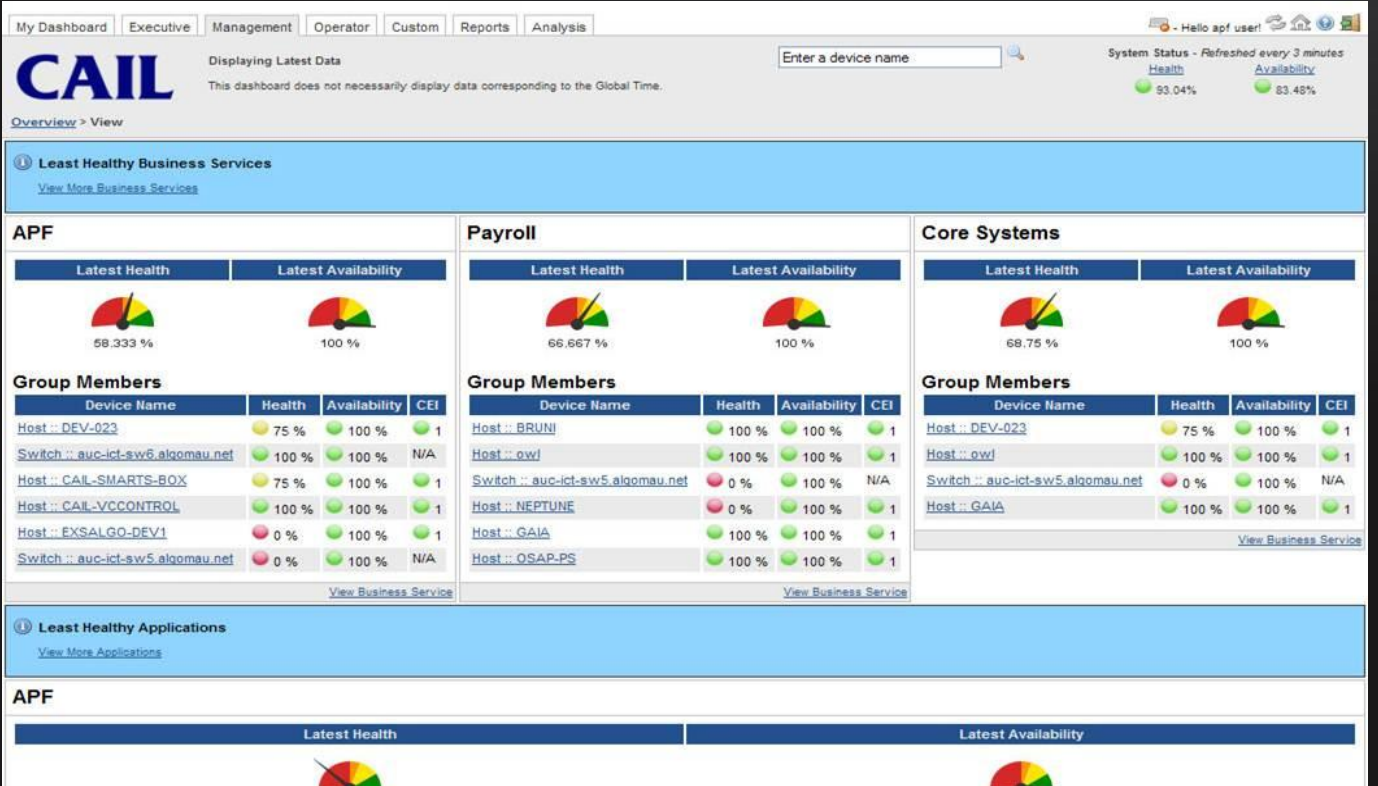

thp

 $CAIL$ 

### Manufacturer *1. SIMPLIFYING SYSTEMS*

- One-Time Log-in then subsequent auto-logins for validated Users
- Seconds vs minutes
	- User clicks on a Web Page to bring up a 6530 session
	- Script puts the cursor on the correct page and location (vs start a session, log-in, go to desired screen, find the field, etc.)
- Instantiate the CAIL ActiveX Control inside the Browser (put a TAG inside HTML file + configure)
- Typically no software installed on the PC or laptop

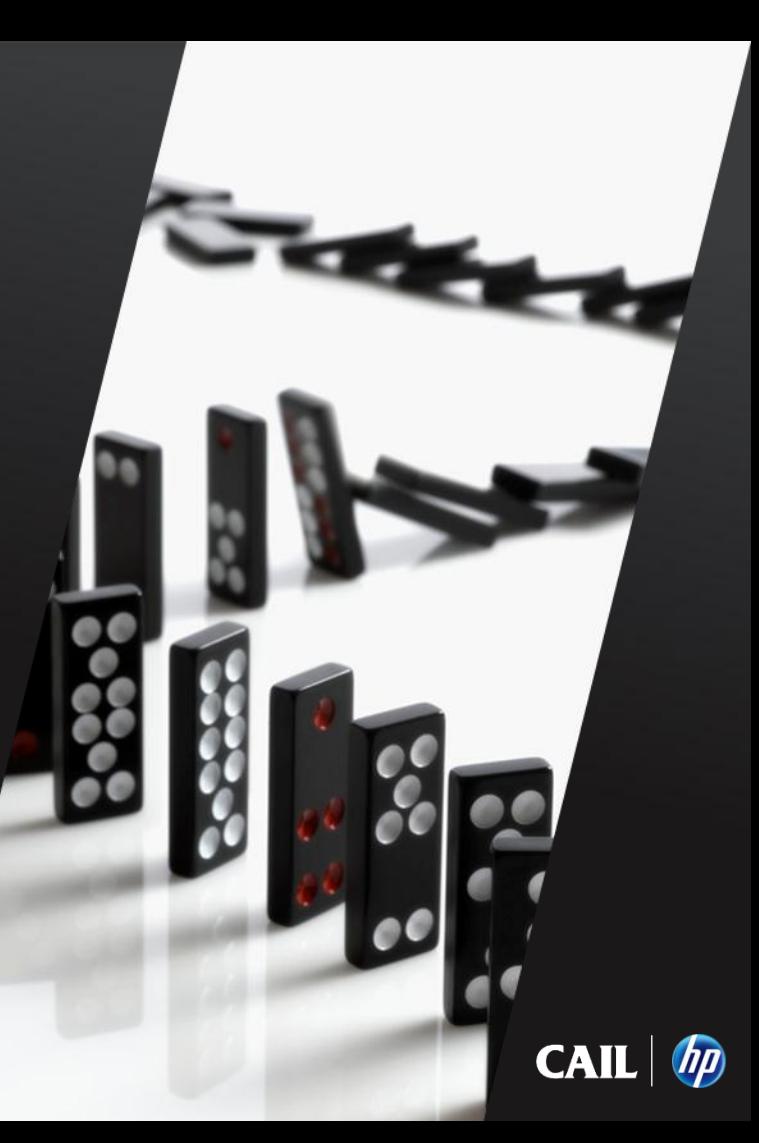

### Logistics Company *2. SINGLE VIEW*

- Dynamically updates maps based on information from multiple NonStop sessions
- Prompts user through sub-windows
- Add CAIL 6530 ActiveX control in the Development Environment Tool Box
	- like other Windows Controls to Grab the Tool and drop onto a form
- Applicable to C+, C++, Visual Basic, etc. programming environments
- Use Microsoft ClickOnce to streamline deployment
	- application installed when User clicks on a link in a Web Page
	- User does not require Admin rights
	- MS code signing
	- The application runs in a "Sandbox"

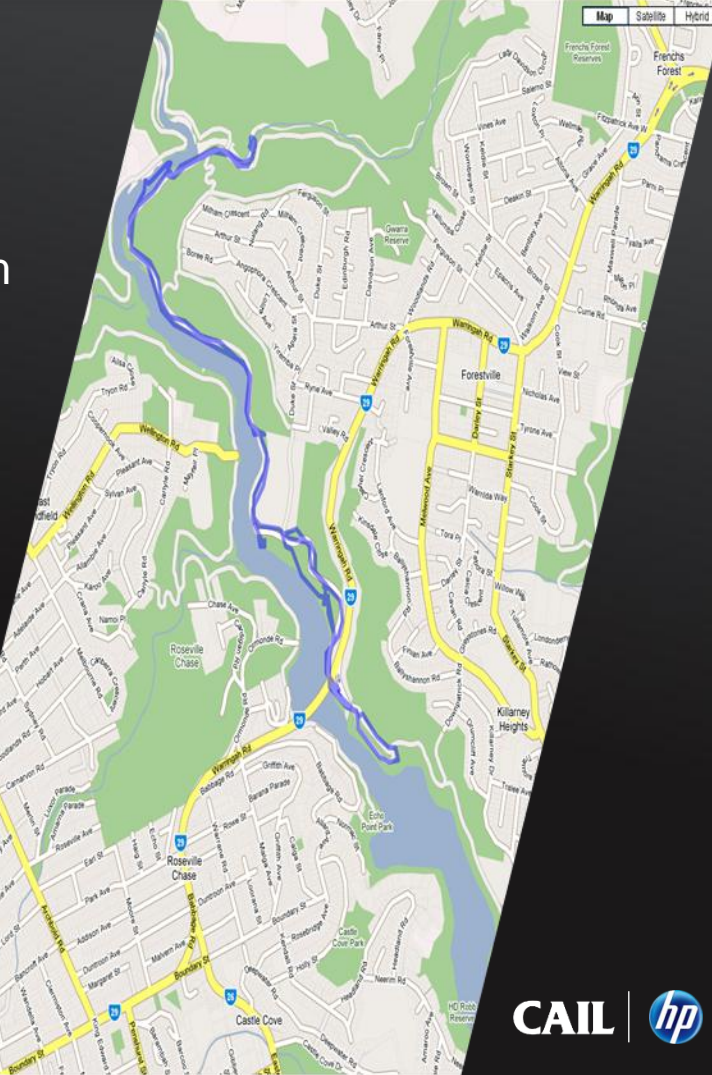

### *3. FASTER RESPONSE*

### 911 Emergency Response

- Validate information before triggering response unit • save lives and time through right people to correct address
- "CAIL COM" interfacing used in a application to pass information from the NonStop session to a Server containing valid addresses
- Automatic confirmation or close match responses
- Operator has appropriate information to confirm with requesting party specific details (i.e. the corrected address)
- "CAIL COM" was selected because the Customer didn't want to change the NonStop application

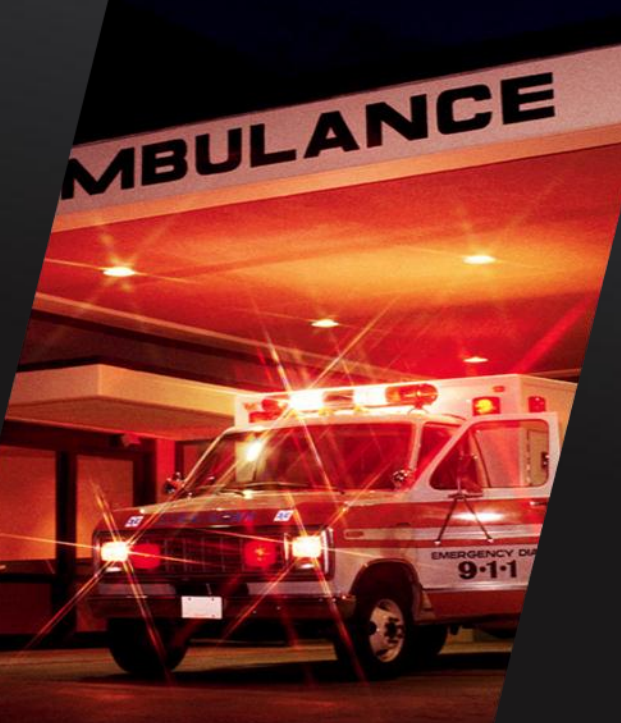

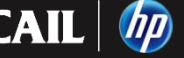

### *4. IMPROVE SYSTEM SECURITY*

### Many Organizations

- Utilise built-in CAIL Suite security capabilities
- Activate encryption for
	- 6530 Sessions
	- File Transfers
- Authenticate Users
- Choice of SSH, SSL, etc. encryption
- Verify SSL Client Certificates, username and serial number against a Server database
- Auditing capabilities
- FIPS 140-2 Compliance
- For SSH, choice of Guardian or OSS implementations

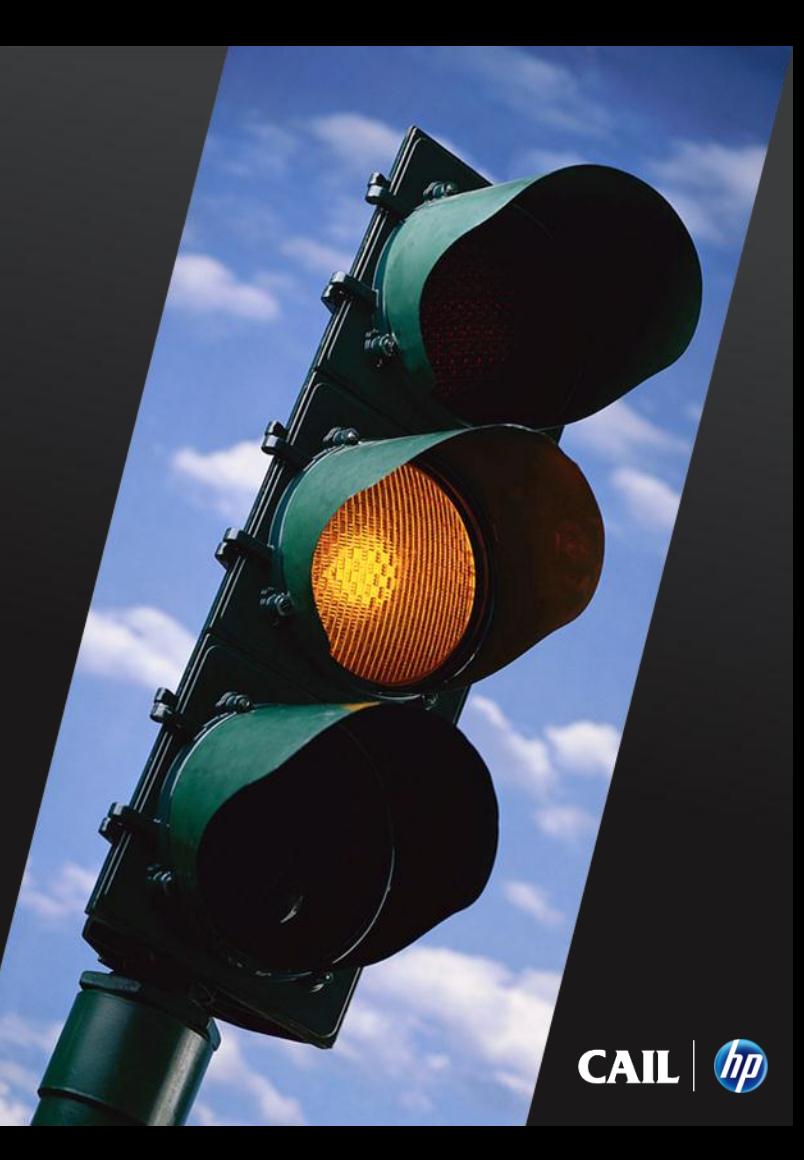

# *5. BETTER DISASTER RECOVERY CONTINGENCY*

#### Australian Bank

- Person clicks on a browser link to a pre-setup Web Page to start a session that connects to the DR system
- Instantiate the CAIL ActiveX Control inside a Browser
- Have full 6530 support including
	- Function Keys
	- Tool Bar
	- Multiple 6530 Sessions
	- Encrypted Communications
	- Encrypted File Transfer
		- … SFTP (SSH), FTPS (SSL)

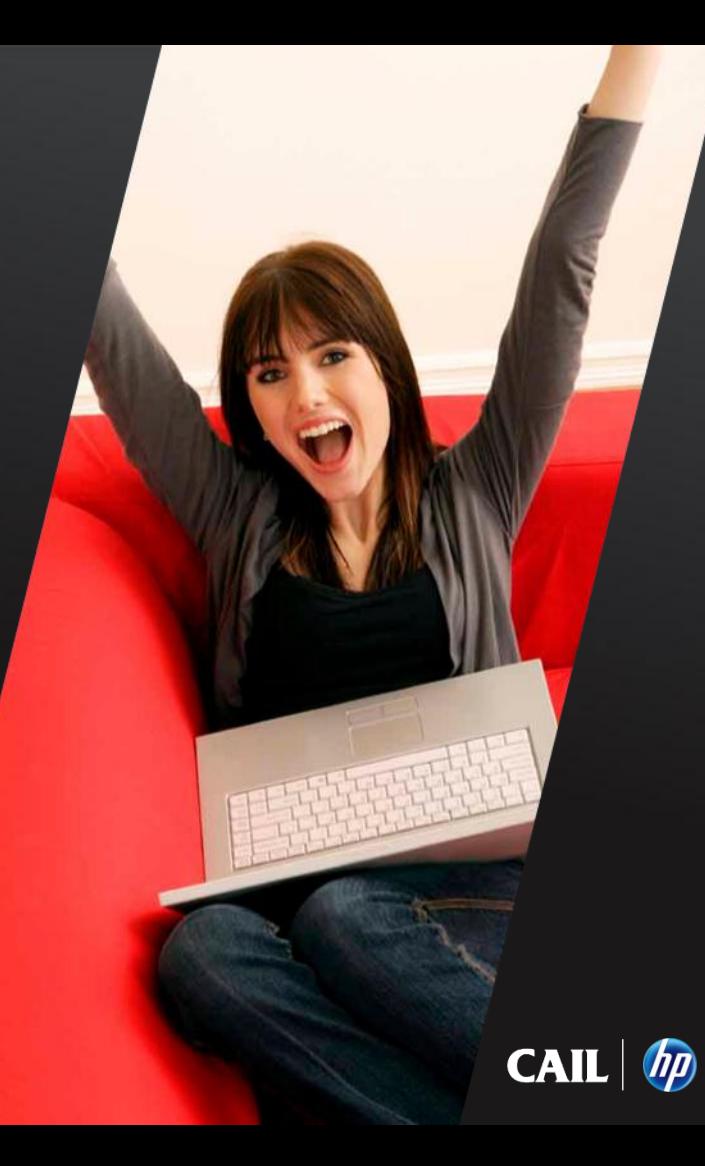

### *6. AUTOMATE PROCESSES*

### Various Organizations

- Automatically trigger a process
	- Create a report / alert
	- Send notifications
	- Invoke corrective action routine
- Embed the CAIL ActiveX Control for 6530 communications into Customer system management software / applications

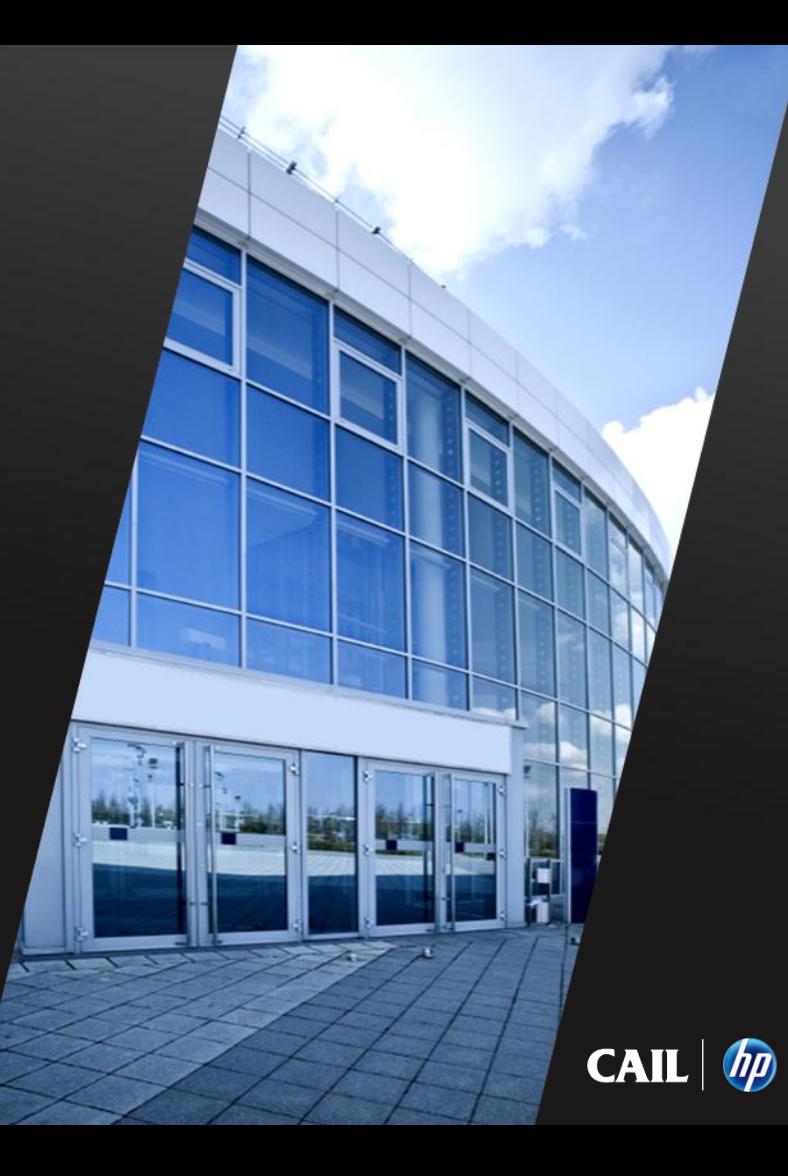

### *7. PARTNERING SOLUTIONS*

- To improve system manageability and NonStop usability, the CAIL ActiveX Control (for 6530 communications) has been embedded into Partner Products • MOMI / Blackwood Systems • The View / River Rock Software
	- etc.
- For seamless solutions
	- Increase product capabilities
	- Integrate information with Customer applications
	- Improve responsiveness to Customer requests

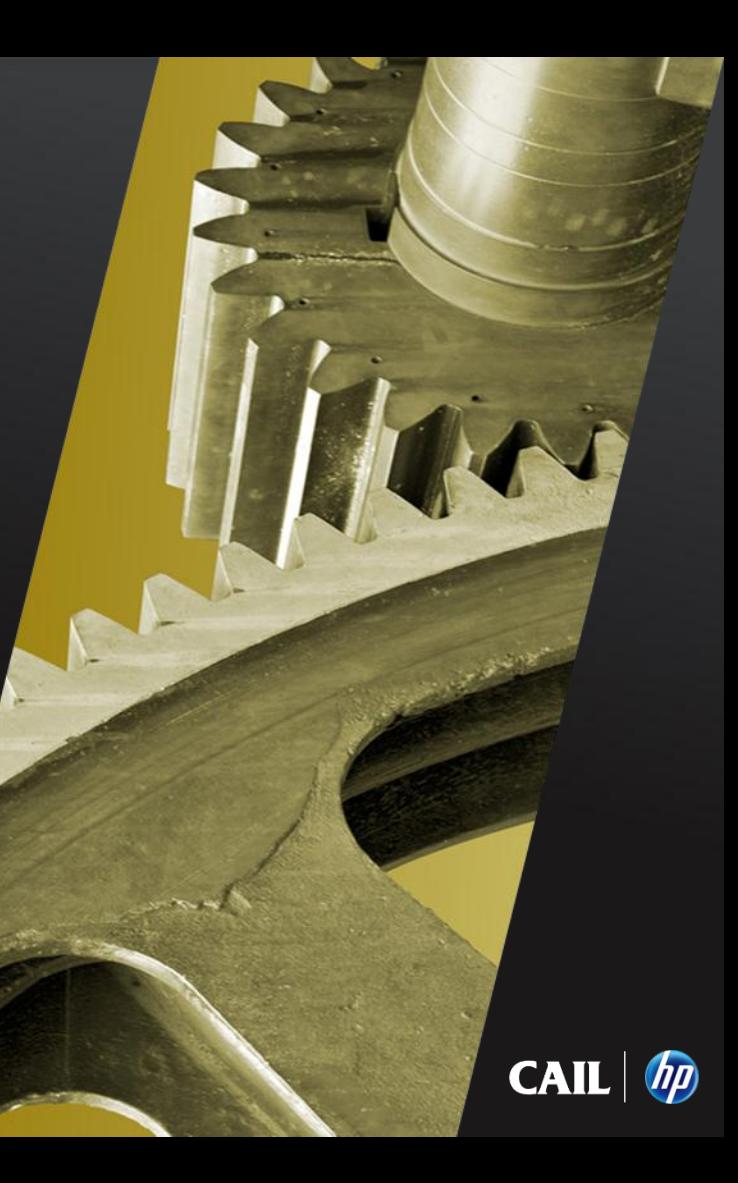

# *8. MOBILE*

#### Customer Example - Military

- Easily enable new Client devices to connect with NonStop systems (e.g. Smart Phones, Tablets etc.)
- Easily capture information by utilising CAIL inside a Scanner with scanned barcodes inserted into the correct field on the screen
- Achieved by running CAIL Java on an ARM based mobile device with NonStop access from any mobile device supporting Java

![](_page_17_Picture_5.jpeg)

![](_page_17_Picture_6.jpeg)

# *9. " ENTERPRISE CLIENT SOLUTION "*

Reflection / EXTRA! - Integrated CAIL / Attachmate Software

- 1. A Corporate Standard for Host access …. a single icon for quick, easy, consistent access to - Mainframe, Mid-Range, UNIX/Linux, NonStop, etc. systems
- 2. Secure systems across the enterprise
- 3. Modernize with information from " selected " or " all " systems
- 4. Reduce training and support demands
- 5. Simplify systems
- 6. Increase profile and opportunities for NonStop
- 7. Save significant \$

![](_page_18_Picture_9.jpeg)

## *WHY STANDARDIZE ? TO DELIVER RESULTS FAST + MEET EXPECTATIONS*

![](_page_19_Figure_1.jpeg)

![](_page_19_Picture_2.jpeg)

### *+ make it easier to move forward WHY STANDARDIZE ? TO REDUCE RISK AND COST*

![](_page_20_Figure_1.jpeg)

![](_page_20_Picture_2.jpeg)

# *NEXT STEP :*

#### *1. EVALUATE " CAIL " TO MODERNIZE NONSTOP SYSTEMS*

2. Utilize " Reflection " or " EXTRA! " (integrated Attachmate / CAIL Software) to modernize all information services (including NonStop) with an Enterprise Client Solution

For more information, please visit [www.cail.com](http://www.cail.com/)  or contact CAIL

- [info@cail.com](mailto:info@cail.com)
- 800-668-5769
- Ron Thompson
- rthompson@cail.com

![](_page_21_Picture_8.jpeg)